#### Package Management Over Tor

Alexander Nasonov alnsn@NetBSD.org

<sup>1</sup>The NetBSD Project

<sup>2</sup>XMM Swap Ltd

February 2018, FOSDEM, Brussels

KO K K Ø K K E K K E K V K K K K K K K K K

Member of the NetBSD project

Author of  $b$ pfiit and aes-xts disk encryption

K ロ ▶ K @ ▶ K 할 ▶ K 할 ▶ | 할 | ⊙Q @

Member of the NetBSD project

- Author of  $b$ pfjit and aes-xts disk encryption
- $\triangleright$  Maintainer of a dozen of packages in pkgsrc

K ロ ▶ K 個 ▶ K 할 ▶ K 할 ▶ 이 할 → 9 Q Q →

Member of the NetBSD project

- Author of bpfiit and aes-xts disk encryption
- $\triangleright$  Maintainer of a dozen of packages in pkgsrc
- $\triangleright$  Run non-official mirror pkgsrcbadj4vrrrr.onion

K ロ ▶ K 個 ▶ K 할 ▶ K 할 ▶ 이 할 → 9 Q Q →

Member of the NetBSD project

- Author of bpfiit and aes-xts disk encryption
- $\triangleright$  Maintainer of a dozen of packages in pkgsrc
- $\triangleright$  Run non-official mirror pkgsrcbadj4vrrrr.onion

K ロ ▶ K 個 ▶ K 할 ▶ K 할 ▶ 이 할 → 이익 @

Director of XMM Swap Ltd

 $\blacktriangleright$  Low-latency high performance software

Member of the NetBSD project

- Author of bpfiit and aes-xts disk encryption
- $\triangleright$  Maintainer of a dozen of packages in pkgsrc
- $\triangleright$  Run non-official mirror pkgsrcbadj4vrrrr.onion

**KORKARYKERKER POLO** 

Director of XMM Swap Ltd

- $\blacktriangleright$  Low-latency high performance software
- $\triangleright$  C++, x86 assembler and LuaJIT

Member of the NetBSD project

- Author of bpfiit and aes-xts disk encryption
- $\triangleright$  Maintainer of a dozen of packages in pkgsrc
- $\blacktriangleright$  Run non-official mirror pkgsrcbadi4vrrrr.onion

**KORKARYKERKER POLO** 

Director of XMM Swap Ltd

- $\blacktriangleright$  Low-latency high performance software
- $\triangleright$  C++, x86 assembler and LuaJIT
- $\triangleright$  Mini compilers and DSL

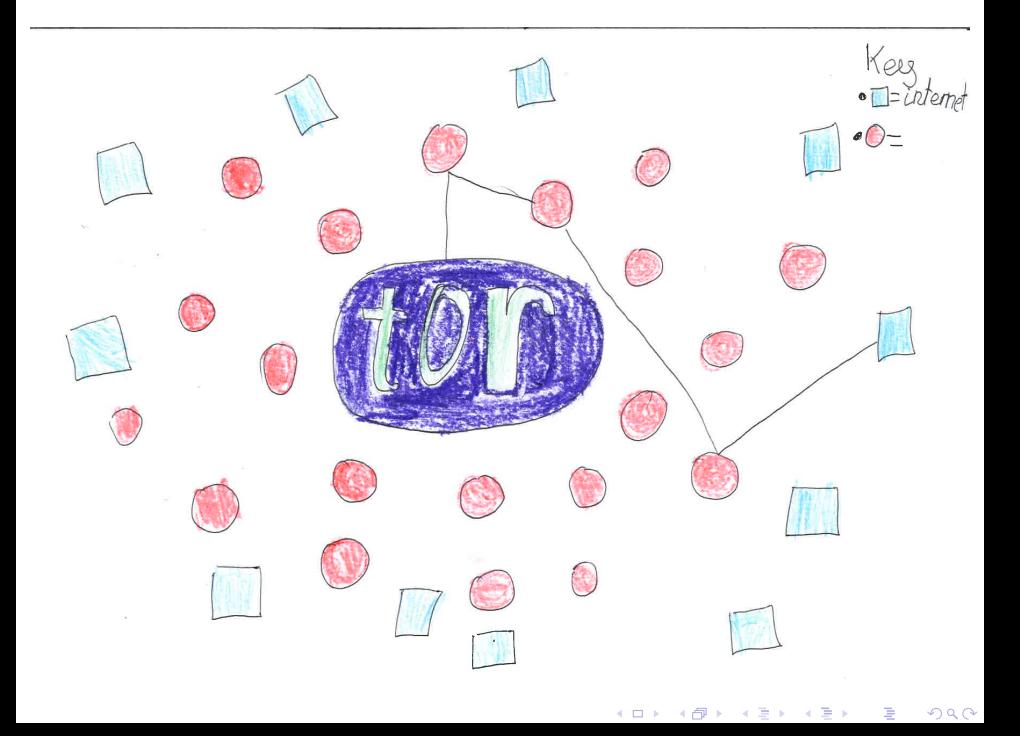

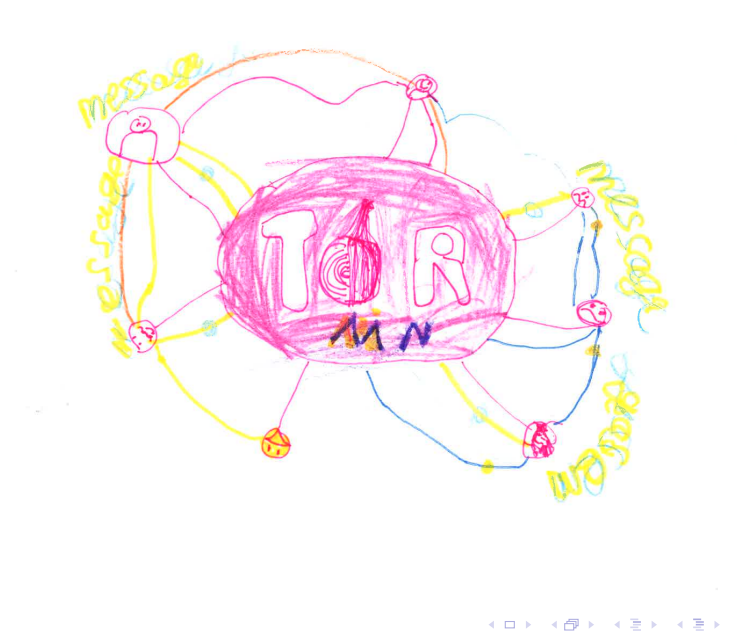

 $2Q$ 

ŧ

What's wrong with downloading packages over clearnet?

K ロ ▶ K @ ▶ K 할 ▶ K 할 ▶ | 할 | ⊙Q @

What's wrong with downloading packages over clearnet?

Easily observable (e.g. vulnerable version of software)

What's wrong with downloading packages over clearnet?

Easily observable (e.g. vulnerable version of software)

 $\blacktriangleright$  Plain http is clearly bad

What's wrong with downloading packages over clearnet?

 $\blacktriangleright$  Easily observable (e.g. vulnerable version of software)

- $\blacktriangleright$  Plain http is clearly bad
- $\triangleright$  https is better but think about middle-boxes

What's wrong with downloading packages over clearnet?

Easily observable (e.g. vulnerable version of software)

- $\blacktriangleright$  Plain http is clearly bad
- $\triangleright$  https is better but think about middle-boxes
- $\blacktriangleright$  MitM (man in the middle) attack

What's wrong with downloading packages over clearnet?

Easily observable (e.g. vulnerable version of software)

- $\blacktriangleright$  Plain http is clearly bad
- $\triangleright$  https is better but think about middle-boxes
- $\blacktriangleright$  MitM (man in the middle) attack
- $\blacktriangleright$  Sizes are observable

What's wrong with downloading packages over clearnet?

- Easily observable (e.g. vulnerable version of software)
- $\blacktriangleright$  Plain http is clearly bad
- $\triangleright$  https is better but think about middle-boxes
- $\blacktriangleright$  MitM (man in the middle) attack
- $\blacktriangleright$  Sizes are observable

What Tor gives you?

 $\triangleright$  Three tor nodes make it hard to track endpoints

What's wrong with downloading packages over clearnet?

- $\blacktriangleright$  Easily observable (e.g. vulnerable version of software)
- $\blacktriangleright$  Plain http is clearly bad
- $\triangleright$  https is better but think about middle-boxes
- $\blacktriangleright$  MitM (man in the middle) attack
- $\blacktriangleright$  Sizes are observable

What Tor gives you?

 $\triangleright$  Three tor nodes make it hard to track endpoints

 $\blacktriangleright$  Hidden service name is a proof of identity

What's wrong with downloading packages over clearnet?

- $\blacktriangleright$  Easily observable (e.g. vulnerable version of software)
- $\blacktriangleright$  Plain http is clearly bad
- $\triangleright$  https is better but think about middle-boxes
- $\blacktriangleright$  MitM (man in the middle) attack
- $\blacktriangleright$  Sizes are observable

What Tor gives you?

 $\triangleright$  Three tor nodes make it hard to track endpoints

 $\blacktriangleright$  Hidden service name is a proof of identity

On Debian and some derivative distros, apt-transport-tor package can be installed.

On Debian and some derivative distros, apt-transport-tor package can be installed.

# /etc/apt/sources.list deb tor+http://vwakviie2ienjx6t.onion/debian jessi deb tor+http://vwakviie2ienjx6t.onion/debian jess deb tor+http://sgvtcaew4bxjd7ln.onion/debian-security jess

On Debian and some derivative distros, apt-transport-tor package can be installed.

# /etc/apt/sources.list deb tor+http://vwakviie2ienjx6t.onion/debian jess deb tor+http://vwakviie2ienjx6t.onion/debian jess deb tor+http://sgvtcaew4bxjd7ln.onion/debian-security jess

Non-standard tor+http uri scheme.

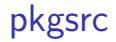

Cross-platform package management system

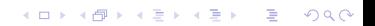

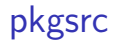

Cross-platform package management system

 $\blacktriangleright$  NetBSD

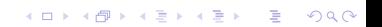

Cross-platform package management system

**Kロトメ部トメミトメミト ミニのQC** 

- $\blacktriangleright$  NetBSD
- $\blacktriangleright$  Linux

Cross-platform package management system

- $\blacktriangleright$  NetBSD
- $\blacktriangleright$  Linux
- $\triangleright$  Darwin / Mac OS X / OS X / macOS

K ロ ▶ K 레 ▶ K 코 ▶ K 코 ▶ 『코 │ ◆ 9 Q Q ↓

Cross-platform package management system

- $\blacktriangleright$  NetBSD
- $\blacktriangleright$  Linux
- Darwin / Mac OS  $X$  / OS  $X$  / macOS

K ロ ▶ K 레 ▶ K 코 ▶ K 코 ▶ 『코 │ ◆ 9 Q Q ↓

 $\blacktriangleright$  FreeBSD

Cross-platform package management system

- $\blacktriangleright$  NetBSD
- $\blacktriangleright$  Linux
- Darwin / Mac OS  $X$  / OS  $X$  / macOS

K ロ ▶ K 레 ▶ K 코 ▶ K 코 ▶ 『코 │ ◆ 9 Q Q ↓

- $\blacktriangleright$  FreeBSD
- $\triangleright$  OpenBSD

Cross-platform package management system

- $\blacktriangleright$  NetBSD
- $\blacktriangleright$  Linux
- Darwin / Mac OS  $X$  / OS  $X$  / macOS

K ロ ▶ K 個 ▶ K 할 ▶ K 할 ▶ 이 할 → 9 Q Q →

- $\blacktriangleright$  FreeBSD
- $\triangleright$  OpenBSD
- $\blacktriangleright$  Solaris

Cross-platform package management system

- $\blacktriangleright$  NetBSD
- $\blacktriangleright$  Linux
- Darwin / Mac OS  $X$  / OS  $X$  / macOS

K ロ ▶ K 個 ▶ K 할 ▶ K 할 ▶ 이 할 → 9 Q Q →

- $\blacktriangleright$  FreeBSD
- $\triangleright$  OpenBSD
- $\blacktriangleright$  Solaris
- $\blacktriangleright$  Windows  $(!!!)$

Prerequisites

 $\triangleright$  Ubuntu on Windows or Tails Live CD

**Kロトメ部トメミトメミト ミニのQC** 

**Prerequisites** 

▶ Ubuntu on Windows or Tails Live CD

**Kロトメ部トメミトメミト ミニのQC** 

 $\blacktriangleright$  Tor Browser

**Prerequisites** 

- $\triangleright$  Ubuntu on Windows or Tails Live CD
- $\blacktriangleright$  Tor Browser
- $\triangleright$  Basics of pkgsrc and package management

K ロ ▶ K 個 ▶ K 할 ▶ K 할 ▶ 이 할 → 9 Q Q →

**Prerequisites** 

- $\triangleright$  Ubuntu on Windows or Tails Live CD
- ▶ Tor Browser
- $\triangleright$  Basics of pkgsrc and package management

K ロ ▶ K 個 ▶ K 할 ▶ K 할 ▶ 이 할 → 9 Q Q →

- Overview of the installation
	- $\blacktriangleright$  Prepare your host (toolchain, libs)

**Prerequisites** 

- $\triangleright$  Ubuntu on Windows or Tails Live CD
- ▶ Tor Browser
- $\triangleright$  Basics of pkgsrc and package management

K ロ ▶ K 個 ▶ K 할 ▶ K 할 ▶ 이 할 → 9 Q Q →

Overview of the installation

- $\blacktriangleright$  Prepare your host (toolchain, libs)
- $\blacktriangleright$  Clone pkgsrc

**Prerequisites** 

- $\triangleright$  Ubuntu on Windows or Tails Live CD
- ▶ Tor Browser
- $\triangleright$  Basics of pkgsrc and package management

K ロ ▶ K 個 ▶ K 할 ▶ K 할 ▶ 이 할 → 9 Q Q →

Overview of the installation

- $\blacktriangleright$  Prepare your host (toolchain, libs)
- $\blacktriangleright$  Clone pkgsrc
- $\blacktriangleright$  Bootstrap pkgsrc

**Prerequisites** 

- $\triangleright$  Ubuntu on Windows or Tails Live CD
- ▶ Tor Browser
- $\triangleright$  Basics of pkgsrc and package management

**KORK ERKER ADAM ADA** 

Overview of the installation

- $\blacktriangleright$  Prepare your host (toolchain, libs)
- $\blacktriangleright$  Clone pkgsrc
- $\blacktriangleright$  Bootstrap pkgsrc
- $\blacktriangleright$  Build essential packages

**Prerequisites** 

- $\triangleright$  Ubuntu on Windows or Tails Live CD
- $\blacktriangleright$  Tor Browser
- $\triangleright$  Basics of pkgsrc and package management

Overview of the installation

- $\blacktriangleright$  Prepare your host (toolchain, libs)
- $\blacktriangleright$  Clone pkgsrc
- $\blacktriangleright$  Bootstrap pkgsrc
- $\blacktriangleright$  Build essential packages
- $\blacktriangleright$  Host your binary packages on a hidden service

K ロ ▶ K 個 ▶ K 할 ▶ K 할 ▶ 이 할 → 이익 @

**Prerequisites** 

- $\triangleright$  Ubuntu on Windows or Tails Live CD
- $\blacktriangleright$  Tor Browser
- $\triangleright$  Basics of pkgsrc and package management

Overview of the installation

- $\blacktriangleright$  Prepare your host (toolchain, libs)
- $\blacktriangleright$  Clone pkgsrc
- $\blacktriangleright$  Bootstrap pkgsrc
- $\blacktriangleright$  Build essential packages
- $\blacktriangleright$  Host your binary packages on a hidden service

K ロ ▶ K 個 ▶ K 할 ▶ K 할 ▶ 이 할 → 이익 @

 $\blacktriangleright$  Update binary packages

### Prepare your host

 $\blacktriangleright$  Update your host environment apt update apt upgrade

K ロ ▶ K 個 ▶ K 할 ▶ K 할 ▶ 이 할 → 9 Q Q →

### Prepare your host

 $\blacktriangleright$  Update your host environment

apt update

apt upgrade

Install dev packages for bootstraping pkgsrc and building packages

**KORK ERKER ADAM ADA** 

apt install gcc

apt install g++

apt install ncurses-dev

apt install cvs

#### Prepare your host

 $\blacktriangleright$  Update your host environment

apt update

- apt upgrade
- Install dev packages for bootstraping pkgsrc and building packages

**KORKARYKERKER POLO** 

apt install gcc

apt install g++

apt install ncurses-dev

apt install cvs

Install packages for connecting over tor

apt install curl apt install socat

#### Clone pkgsrc: connections over ssh

▶ Add ProxyCommand to you your ssh\_config file # ~/.ssh/config file Host \*.NetBSD.org, \*.onion ProxyCommand /usr/bin/socat STDIO \ SOCKS4A:127.0.0.1:%h:%p,sockport=9150

#### Clone pkgsrc: connections over ssh

▶ Add ProxyCommand to you your ssh\_config file # ~/.ssh/config file Host \*.NetBSD.org, \*.onion ProxyCommand /usr/bin/socat STDIO \ SOCKS4A:127.0.0.1:%h:%p,sockport=9150

▶ On Tails, you can use netcat

Host \*.NetBSD.org, \*.onion ProxyCommand /usr/bin/nc -X 5 -x 127.0.0.1:9150 %h %p

Clone pkgsrc: CVS or Git

Official anon CVS:

```
export CVS_RSH=ssh
```
export CVSROOT=anoncvs@anoncvs.NetBSD.org:/cvsroot

K ロ ▶ K 레 ▶ K 코 ▶ K 코 ▶ 『코 │ ◆ 9 Q Q ↓

cvs co pkgsrc

```
Clone pkgsrc: CVS or Git
```
Official anon CVS:

```
export CVS_RSH=ssh
export CVSROOT=anoncvs@anoncvs.NetBSD.org:/cvsroot
cvs co pkgsrc
```
Mirror on github:

# if you have a github account git clone --depth 1 git@github.com:/NetBSD/pkgsrc.git

**KORK ERKER ADAM ADA** 

Bootstrap pkgsrc: mk-fragment

```
MAKE JOBS=4
PREFER_PKGSRC=yes
UPDATE_TARGET=package-install
DEPENDS_TARGET=package-install
```

```
PKGSRCDIR=${HOME}/pkgsrc
```

```
FETCH_USING=curl
FETCH_PROXY=socks4a://127.0.0.1:9150
#PREFER_NATIVE=curl
```
MASTER SITE OVERRIDE= \ http://pkgsrcbadj4vrrrr.onion/pub/pkgsrc/distfiles/

**KORKARYKERKER POLO** 

Bootstrap pkgsrc: optional hardening

Use only if you know what you're doing.

**KORK ERKER ADAM ADA** 

PKGSRC\_MKPIE=yes PKGSRC\_USE\_RELRO=full PKGSRC\_USE\_SSP=strong PKGSRC\_USE\_FORTIFY=strong

#### Bootstrap pkgsrc

```
cd pkgsrc/bootstrap
env SH=/bin/bash \
./bootstrap --unprivileged \
            --prefix=${HOME:?}/pkg \
            --mk-fragment=/tmp/mk-fragment
```
**KORK ERKER ADAM ADA** 

## Build essential packages

K ロ ▶ K @ ▶ K 할 ▶ K 할 ▶ | 할 | ⊙Q @

#### Build essential packages

 $\blacktriangleright$  digest - message digest (for checksums) cd pkgsrc/pkgtools/digest ~/pkg/bin/bmake package-install

**KORK ERKER ADAM ADA** 

#### Build essential packages

 $\blacktriangleright$  digest - message digest (for checksums) cd pkgsrc/pkgtools/digest ~/pkg/bin/bmake package-install

 $\triangleright$  curl - for downloading over the SOCKS protocol cd pkgsrc/www/curl ~/pkg/bin/bmake package-install

**KORK ERKER ADAM ADA** 

 $\triangleright$  www/privoxy - http proxy

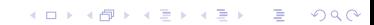

- $\blacktriangleright$  www/privoxy http proxy
- $\triangleright$  www/bozohttpd simple web server

K ロ ▶ K 個 ▶ K 할 ▶ K 할 ▶ 이 할 → 9 Q Q →

- $\blacktriangleright$  www/privoxy http proxy
- $\triangleright$  www/bozohttpd simple web server
- $\triangleright$  pkgtools/pkg\_chk to build or install a list of packages

K ロ ▶ K 個 ▶ K 할 ▶ K 할 ▶ 이 할 → 9 Q Q →

- $\triangleright$  www/privoxy http proxy
- $\triangleright$  www/bozohttpd simple web server
- $\triangleright$  pkgtools/pkg\_chk to build or install a list of packages

**KORK ERKER ADAM ADA** 

 $\triangleright$  pkgtools/pbulk - if you want build ALL packages

- $\triangleright$  www/privoxy http proxy
- $\triangleright$  www/bozohttpd simple web server
- $\triangleright$  pkgtools/pkg\_chk to build or install a list of packages

**KORK ERKER ADAM ADA** 

- $\triangleright$  pkgtools/pbulk if you want build ALL packages
- $\triangleright$  pkgtools/pkgin apt-like package management tool

- $\triangleright$  www/privoxy http proxy
- $\triangleright$  www/bozohttpd simple web server
- $\triangleright$  pkgtools/pkg\_chk to build or install a list of packages
- $\triangleright$  pkgtools/pbulk if you want build ALL packages
- $\triangleright$  pkgtools/pkgin apt-like package management tool
- $\triangleright$  pkgtools/pkgdepgraph show dependency graphs
- **P** graphics/graphviz graphs in various formats (pdf, svg)

**KORK ERKER ADAM ADA** 

K ロ K K d K K B K K B K X A K K K G K C K

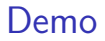

 $\blacktriangleright$  Configure and start a new hidden service

K ロ ▶ K @ ▶ K 할 ▶ K 할 ▶ | 할 | ⊙Q @

- $\blacktriangleright$  Configure and start a new hidden service
- $\triangleright$  Start a web server to host binary packages

K ロ ▶ K @ ▶ K 할 ▶ K 할 ▶ | 할 | ⊙Q @

- $\triangleright$  Configure and start a new hidden service
- $\triangleright$  Start a web server to host binary packages

K ロ ▶ K 個 ▶ K 할 ▶ K 할 ▶ 이 할 → 9 Q Q →

 $\blacktriangleright$  Remove some packages

- $\triangleright$  Configure and start a new hidden service
- $\triangleright$  Start a web server to host binary packages

K ロ ▶ K 個 ▶ K 할 ▶ K 할 ▶ 이 할 → 9 Q Q →

- $\blacktriangleright$  Remove some packages
- $\blacktriangleright$  Install some new packages

#### References

Official project sites:

- $\blacktriangleright$  https://www.pkgsrc.org
- $\blacktriangleright$  https://www.NetBSD.org

My stuff:

- $\blacktriangleright$  http://pkgsrcbadj4vrrrr.onion
- $\blacktriangleright$  https://www.xmmswap.com